# Технология автоматизированного производства образовательных тренажеров в виртуальной реальности на базе отечественного ПО VR Concept

А.Д. Говорухин, Т.Ф. Волобуева, С.А. Кулак, А.С. Новикова, Е.В. Боброва, А.А. Любарский

*Аннотация***. Целью настоящей работы является описание технологии автоматизированного производства образовательных тренажеров в виртуальной реальности. В последнее время технологии виртуальной реальности достигли определенной зрелости и получили большую популярность в обучении и развитии человека. В статье приведены аспекты технологии автоматизированного производства виртуальных образовательных тренажеров, проведен анализ и сравнение существующих разработок в мире и России, а также представлен опыт ВИШ МИФИ в разработке прототипа системы производства образовательных тренажеров в виртуальной реальности на базе программного обеспечения VR Concept. Авторы описывают основные компоненты системы, включая генератор контента, систему управления и базу знаний на примере тренажера сборки/разборки промышленного оборудования. Результаты исследования свидетельствуют о том, что использование прототипа системы автоматизированного производства образовательных тренажеров в VR может значительно улучшить качество обучения и повысить мотивацию учащихся**

*Ключевые слова* **– автоматизированное производство, виртуальная реальность, образовательные тренажеры, программное обеспечение.** 

## I. ВВЕДЕНИЕ

С каждым днем в нашу жизнь все чаще входят технологии виртуальной реальности. Они уже присутствуют во многих областях, таких как:

 $\overline{a}$ 

развлечение, строительство и проектирование, обучение и медицина [1]. В виртуальной реальности человек полностью погружается в искусственную цифровую среду через его ощущения: зрение, слух и осязание. Человек в цифровом мире взаимодействует с окружающими его объектами, реалистично имитирующими объекты из реального мира.

На данный момент технологии виртуальной реальности достигли определенного уровня зрелости [2]. Приоритетными отраслями внедрения VR решений в России являются образование и корпоративное обучение [3], промышленность и строительство, здравоохранение, массовые потребительские сервисы.

Одной из ключевых задач [4], в которых может быть эффективно использована виртуальная реальность, является обучение персонала работе со сложным инженерным оборудованием. Новые технологии в обучении рабочего персонала будут способствовать сокращению затрат на обслуживание оборудования, сокращению числа ошибок и простоев, увеличению эффективности работы с инженерными трехмерными моделями и их необходимыми материалами.

Образовательный тренажер — это компьютерная программа, разработанная для обучения и тренировки пользователей в определенной области знаний. Образовательный тренажер представляет собой инновационный метод обучения, использующий современные технологии для создания интерактивных образовательных сред, имитирующих ситуации и задачи, которые пользователь может встретить в реальной жизни. Образовательный VR тренажер это компьютерная программа, разработанная для обучения и тренировки пользователей в определенной области знаний с использованием виртуальной реальности (VR-технологий). В отличие от обычных образовательных тренажеров, VR-тренажер позволяет более реалистично воспроизводить обучающие ситуации, что позволяет получить более глубокое понимание и запоминание материала.

Проектной командой был проведен анализ, в результате которого были выделены три вида образовательных VR-тренажеров. Каждый из видов имеет ряд уникальных особенностей и функций, определяющий границы системы и ее участников.

Первый вид – это «готовый тренажер», полностью укомплектованный файл, который необходимо

Статья получена 17 апреля 2023.

Работа выполнена ООО «Прототип» при поддержке Фонда содействия инновациям (https://fasie.ru/), Договор (соглашение) 4388ГС1/70473 от 13.12.2021 на выполнение научноисследовательских и опытно-конструкторских работ (НИОКР) по теме: «Разработка и испытания прототипов виртуального тренажера для сборочных производств в среде VR-concept на базе конверсии CAD-моделей промышленного оборудования» (Проект № 70473, заявка С1-105369 в рамках реализации инновационного проекта «Разработка технологии высокоэффективного производства тренажеров для сборочных производств и ТОиР промышленного оборудования в среде виртуальной реальности VR-concept на базе прямой конверсии CAD и BIM-моделей»). А.Д. Говорухин – инженер ООО «Прототип»

Т.Ф. Волобуева – научный руководитель ООО «Прототип»

С.А. Кулак – инженер ООО «Прототип»

А.С. Новикова – инженер ООО «Прототип»

Е.В. Боброва – инженер ООО «Прототип»

А.А. Любарский – инженер ООО «Прототип»

установить на персональный компьютер (ПК) заказчика, после чего можно начать обучение новых кадров. Это законченная версия тренажера, поэтому она не может являться универсальной – в тренажер уже встроена трехмерная модель оборудования, с которой обучающемуся предстоит взаимодействовать, подобраны и настроены все вспомогательные материалы.

Второй вид – «шаблон тренажера», представляющий собой набор файлов, состоящий из специальной программы и инструкций, с помощью которых можно создать конфигурационные файлы инструкций для готового тренажера. Это незаконченная универсальная версия тренажера – шаблон, на основании которого, следуя алгоритму инструкции, IT-специалист предприятия, использующего этот вид тренажера, может создать неограниченное количество других подобных виртуальных образовательных тренажеров, каждый раз встраивая в систему трехмерные модели оборудования или другие необходимые материалы и инструкции (в виде виртуальных подсказок).

И третий вид – это «фабрика фабрик», набор инструкций для создания обучающей программы, которая, после установки на ПК заказчика, будет обучать сотрудников, обладающих необходимыми навыками, созданию шаблонов виртуальных образовательных тренажеров.

Между всеми тремя видами виртуального тренажера есть прямая зависимость: «фабрика фабрик» поясняет технологию создания «шаблона тренажера», на основании которого создается окончательная версия «готового тренажера».

Внедрение системы автоматизированного производства образовательных тренажеров, той самой «фабрики фабрик», позволяет достичь максимальной гибкости в процессе подготовки новых кадров и переквалифицирования уже сотрудников, расширяя библиотеку тренажеров разных видов, подстраиваясь под часто изменяющиеся требования как к уже зарегистрированному оборудованию и необходимым материалам, так и к новым технологичным внедрениям в промышленности, медицине, образовании и т.д.

## II. ОПИСАНИЕ ТЕХНОЛОГИИ АВТОМАТИЗИРОВАННОГО ПРОИЗВОДСТВА ОБРАЗОВАТЕЛЬНЫХ ТРЕНАЖЕРОВ

Автоматизированное производство подразумевает, что многие операции выполняются без участия человека, что может повысить производительность, точность и эффективность процесса. Производство образовательных тренажеров – это процесс создания специальных учебных средств, которые предназначены для повышения эффективности обучения и тренировки навыков в различных областях знаний.

Образовательные VR-тренажеры могут быть эффективным инструментом для обучения и развития навыков в различных областях. Они позволяют учащимся совершать действия и экспериментировать в контролируемой среде, имитирующей реальный

опыт. Одним из главных преимуществ образовательных тренажеров в VR является то, что они позволяют учиться безопасно и без риска. Кроме того, они могут быть индивидуализированными, что позволит учащимся развиваться в своем темпе. Однако, разработка образовательных тренажеров в VR может быть дорогостоящей, и требует квалифицированных специалистов в области VRразработки.

Автоматизация разработки виртуальных образовательных тренажеров (ВОТ) может решить данную и другие проблемы.

Некоторые из положительных эффектов:

- 1. Снижение затрат: создание ВОТ может быть дорогостоящим и трудоемким процессом. Автоматизация может снизить затраты, например, за счет сокращения необходимого количества специалистов или использования бесплатных инструментов для разработки.
- 2. Ускорение процесса разработки: автоматизация может существенно ускорить процесс создания ВОТ. Например, использование специализированных инструментов для создания интерактивных элементов или автоматическое тестирование.
- 3. Улучшение качества: автоматизация может помочь снизить количество ошибок и повысить качество ВОТ, например, путем автоматического тестирования или использования шаблонов.
- 4. Упрощение модификации и обновления: ВОТ могут нуждаться в регулярном обновлении и модификации в зависимости от изменений в учебных планах или требованиях пользователей, а также обновлении оборудования на рабочих местах. Автоматизация может упростить эти процессы, например, путем использования системы контроля версий или автоматического обновления.
- 5. Увеличение доступности: автоматизация может помочь сделать ВОТ более доступными для широкой аудитории, например, за счет создания более удобных интерфейсов или использования адаптивного дизайна для поддержки различных устройств и платформ.

Технология автоматизированного производства образовательных тренажеров в виртуальной реальности включает в себя следующие необходимые аспекты и компоненты:

- 1. Определение образовательных потребностей: определение темы, для которой будет создаваться тренажер, а также портрет целевой аудитории.
- 2. Проектирование тренажера: создание концепции, определение функций, формирование моделей, создание алгоритмов и установление связей между различными элементами.
- 3. Разработка вспомогательного контента: создание текстового, графического и звукового контента для тренажера.
- 4. Создание сценария: определение последовательности действий пользователя и разработка инструкций.
- 5. Разработка программного обеспечения: создание программного обеспечения, которое обеспечивает работу тренажера.
- 6. Создание виртуальной среды: создание виртуальной среды, в которой пользователь будет обучаться.
- 7. Тестирование и доработка: тестирование тренажера на соответствие заданным целям и корректировка при необходимости.
- 8. Распространение: предоставление доступа к тренажеру через Интернет или установку на компьютеры в образовательных учреждениях.
- 9. Поддержка и обновление: поддержка и обновление программного обеспечения и контента, чтобы убедиться, что тренажер всегда актуален и работает корректно.

Для автоматизации этих шагов могут быть использованы различные инструменты, такие как программы для разработки виртуальной реальности, системы управления контентом и средства тестирования. Однако, создание качественного образовательного тренажера в виртуальной реальности требует экспертизы в виртуальной реальности требует области образования, психологии и технологий виртуальной реальности.

## III. ПРИМЕРЫ И СРАВНЕНИЕ РАЗРАБОТОК В МИРЕ И В РОССИИ

В последние годы образовательные тренажеры и автоматизированные системы их производства в виртуальной реальности стали более популярными и стали широко применяться в различных отраслях.

Существует много компаний, которые занимаются разработкой образовательных тренажеров в виртуальной реальности или создали автоматизированные системы или платформы для их производства. Некоторые из них:

1. Virti – это британская стартап-компания, основанная в 2018 году в Великобритании. Компания занимается разработкой и использованием VR-технологий для медицинской, образовательной и коммерческой отраслей. Virti создает обучающие программы, которые помогают медицинскому персоналу улучшать свои навыки и эффективность работы. Одна из разработок компании Virti – это платформа для обучения медицинского персонала в виртуальной реальности. С ее помощью медицинские работники могут тренироваться в реалистичной симуляции различных процедур и операций. Платформа позволяет улучшить качество обучения и обеспечить более безопасное и эффективное лечение пациентов. Кроме того, Virti разработала программы для обучения и развития навыков лидерства, коммуникации, управления стрессом и других навыков, которые могут применяться в различных сферах деятельности, включая бизнес, спорт и военное дело. Компания Virti также имеет партнерство с крупными медицинскими учреждениями, такими как Национальный здравоохранительный сервис (NHS) в Великобритании, Хьюстонский методистский

госпиталь в США и другие. Она также была номинирована и получила несколько наград за свои инновационные разработки в области виртуальной реальности.

- 2. EON Reality это международный поставщик VR-технологий, основанный в 1999 году в Калифорнии. Она специализируется на разработке программного обеспечения и оборудования для создания виртуальных сред и обучающих симуляторов. EON Reality предоставляет комплексные решения для обучения и тренировки в различных отраслях, таких как промышленность, здравоохранение, образование и т.д. Компания создает специализированные тренажеры для улучшения навыков и квалификации персонала, а также инструменты для создания собственных виртуальных сред. Одной из основных разработок EON Reality является EON-XR – платформа для создания и развертывания виртуальных приложений и симуляторов. Она обеспечивает интуитивно понятный интерфейс, широкие возможности для настройки и интеграции с другими системами, а также поддержку различных устройств VR и AR.
- 3. Siemens это глобальная корпорация, которая занимается разработкой и производством инновационных технологий в различных отраслях, включая энергетику, транспорт, здравоохранение и многие другие. Одним из направлений, в которых компания работает, является исследование и разработка виртуальной и дополненной реальностей. Siemens разрабатывает решения в области VR для улучшения производительности, повышения безопасности и обучения персонала в различных отраслях. Компания создает VR-решения для тренировки и обучения персонала, которые позволяют симулировать различные ситуации и улучшать навыки без риска для жизни и здоровья. Одним из примеров продуктов Siemens в области VR является VRfire, тренажер для пожарных. Он позволяет симулировать пожарные ситуации и тренировать пожарных в условиях, близких к реальным. Тренажер использует VR-технологии для создания симуляции, которая позволяет пожарным тренироваться в различных сценариях, таких как эвакуация, пожарная атака и т.д. Кроме того, Siemens разрабатывает VR-решения для обучения медицинскому персоналу, а также обучения и тренировки персонала в области энергетики и производства. В этих отраслях VRтехнологии позволяют создавать симуляции, которые могут помочь улучшить производительность, повысить безопасность и обучить персонал более эффективным способом.
- 4. Osso VR это американская компания, которая занимается разработкой VR-симуляторов для медицинских процедур и операций. Они создают решения для обучения хирургов и медицинского персонала, которые позволяют им улучшать свои навыки и повышать качество лечения. Компания

Osso VR использует VR-технологии для создания симуляций различных медицинских сценариев, включая операции на костях и суставах. Симуляции позволяют хирургам и медицинскому персоналу тренироваться и совершенствовать свои навыки без риска для пациентов. Одним из продуктов компании Osso VR является тренажер для хирургов, который позволяет им тренироваться в условиях, максимально приближенных к реальности. Тренажеры содержат множество модулей для обучения различным процедурам, и включают в себя технологии машинного обучения и искусственного интеллекта для анализа производительности хирургов и предоставления обратной связи. Кроме того, Osso VR разрабатывает VR-симуляции для обучения медицинского персонала, включая сценарии, связанные с реанимацией, катетеризацией и другими медицинскими процедурами.

- 5. Mursion это американская компания, которая разрабатывает VR-платформы для обучения и развития мягких навыков. Они используют VRтехнологии для создания симуляций различных социальных и профессиональных сценариев, позволяющих участникам тренироваться в реалистичных условиях и улучшать свои мягкие навыки. Одним из продуктов компании Mursion является платформа для обучения в области клиентского сервиса и продаж. С помощью этой платформы участники могут тренироваться в различных сценариях, связанных с обслуживанием клиентов и продажами, таких как общение с недовольным клиентом или предложение новых продуктов. Компания Mursion также разрабатывает платформы для обучения лидерству, коммуникации и конфликтологии. С помощью этих платформ участники могут учиться эффективно управлять группами, разрешать конфликты и принимать сложные решения. Основным преимуществом VR-технологий в обучении мягким навыкам является возможность участникам тренироваться в реалистичных условиях, которые трудно воспроизвести в обычных тренингах. Кроме того, платформы компании Mursion используют технологии машинного обучения и искусственного интеллекта, чтобы анализировать производительность участников и предоставлять им обратную связь.
- 6. Veative Labs это индийская компания, специализирующаяся на разработке VR-контента и платформ для обучения и развития в различных областях, таких как образование, здравоохранение, бизнес и промышленность. Одним из продуктов компании Veative Labs является платформа для обучения STEMпредметам в школах и вузах. Эта платформа предоставляет учителям и студентам доступ к более чем 500 VR-модулям, которые позволяют визуализировать и объяснить сложные концепции и процессы в науке, технологии, инженерии и математике. Компания Veative Labs

также разрабатывает VR-платформы для обучения и развития в области здравоохранения, например, для обучения хирургическим навыкам и процедурам, а также для обучения безопасности на рабочих местах в различных отраслях промышленности. Одной из ключевых особенностей продуктов компании Veative Labs является их доступность и легкость в использовании. Платформы и содержание, разработанные компанией, могут быть использованы на различных устройствах, включая VR-шлемы, смартфоны и планшеты. Veative Labs также активно занимается исследованиями и разработками в области VRтехнологий для обучения и развития, например, с использованием технологий машинного обучения и искусственного интеллекта, чтобы улучшить производительность учащихся и оптимизировать обучение.

7. SimX – это американская компания, которая специализируется на разработке программных и аппаратных решений для обучения в медицине с использованием виртуальной и дополненной реальностей. Одной из ключевых разработок компании SimX является их виртуальный тренажер для медицинских симуляций. Эта технология позволяет медицинским работникам и студентам учиться проводить медицинские процедуры, включая реанимацию, обработку ран и другие процедуры в интерактивной и безопасной среде виртуальной реальности. Кроме того, SimX также разрабатывает решения для обучения в области эвакуации и первой помощи, например симуляторы пожара и аварийных ситуаций, которые могут использоваться для обучения сотрудников в различных отраслях. SimX также активно исследует и разрабатывает новые функциональности и возможности для своих продуктов, включая использование технологий машинного обучения и искусственного интеллекта, чтобы оптимизировать обучение и повысить эффективность медицинской практики. Одной из преимуществ продуктов компании SimX является их доступность и удобство использования. Они могут быть запущены на широком диапазоне устройств, включая смартфоны, планшеты и VR-шлемы.

Это только некоторые из примеров компаний, которые занимаются разработкой образовательных тренажеров в виртуальной реальности. Существуют и другие компании, которые также активно работают в этой области. Однако довольно обширный список компаний, стартапов и разработок в сфере виртуальной реальности показывает мировую заинтересованность в образовательных тренажерах и их внедрении в такие области как промышленность, медицина, энергетика, образование и т.д.

В России также есть компании и проекты, которые занимаются разработкой образовательных тренажеров в виртуальной реальности. Ниже приведен список некоторых из них:

- 1. EduNext это компания, которая занимается разработкой программного обеспечения и аппаратных средств для образования с использованием технологий виртуальной и дополненной реальностей. Одной из ключевых разработок компании EduNext является их виртуальный класс, который позволяет создавать интерактивные уроки в виртуальной реальности. Это позволяет студентам учиться в интерактивной и более увлекательной среде, которая позволяет им более эффективно усваивать знания. Кроме того, EduNext также разрабатывает решения для обучения в области промышленности и технологий. Компания разработала виртуальный тренажер для обучения производственным процессам и машинам, а также инструменты для обучения техническим навыкам, таким как обслуживание и ремонт промышленного оборудования.
- 2. Scitator это российский разработчик инновационных решений в области виртуальной и дополненной реальностей для образовательных целей. Основные разработки Scitator включают в себя Scitator VR Class – облачную платформу для создания, хранения и использования виртуального образовательного контента. Она позволяет создавать учебные модули, включающие 3D-модели, симуляторы и игры, а также проводить занятия в виртуальном классе с использованием VR-устройств. Scitator AR Book мобильное приложение для чтения<br>олненных» книг, которые содержат «дополненных» книг, которые содержат элементы дополненной реальности. Приложение позволяет ученикам интерактивно изучать темы, которые содержатся в книге, а также играть в игры, используя мобильные устройства. Scitator VR Lab – интерактивные обучающие модули и симуляторы, разработанные для обучения и тренировки студентов в различных областях, таких как медицина, промышленность, энергетика и др. Компания также предлагает услуги по разработке и внедрению индивидуальных VR-решений для образовательных учреждений и бизнеса.
- 3. VR Concept это российская компания, которая занимается разработкой решений в области виртуальной и дополненной реальностей. Одним из ключевых продуктов компании является VRплатформа для обучения и тренингов, которая позволяет создавать интерактивные симуляторы и тренажеры для различных областей, таких как медицина, авиация, энергетика, горнодобывающая промышленность и др. Эта платформа основана на передовых технологиях виртуальной и дополненной реальности, включая технологии распознавания жестов, голосовых команд и др. Кроме того, VR Concept также разрабатывает приложения и решения для виртуальной торговли, рекламы и маркетинга. VR Concept имеет опыт работы с различными организациями и учреждениями, включая крупные корпорации и государственные учреждения. Компания также активно участвует

в различных проектах, связанных с виртуальной и дополненной реальностью, и продолжает развивать свои технологии и решения в этой области.

- 4. SkillBox это российский образовательный онлайн-портал, который предоставляет возможность обучаться различным навыкам и профессиям, в том числе и в области виртуальной реальности. SkillBox предлагает курсы и мастер-классы по разработке VRприложений и игр, созданию VR-видео и 3Dмоделей. В рамках обучения студенты получают доступ к профессиональным инструментам и программному обеспечению, таким как Unity, Blender, 3DS Max и другие. Курсы проводятся опытными преподавателями-практиками, которые делятся своим опытом и знаниями в области виртуальной реальности. Кроме того, SkillBox также организует хакатоны и конкурсы для разработчиков VR-технологий, что позволяет им применить свои знания на практике и получить опыт работы в команде. Такие мероприятия также помогают найти талантливых разработчиков для работы в компаниях, занимающихся виртуальной реальностью.
- 5. Digital School это компания, занимающаяся разработкой образовательных технологий, включая использование виртуальной и дополненной реальностей для улучшения процесса обучения. Компания была основана в России в 2016 году. Digital School предлагает несколько продуктов, использующих технологии виртуальной реальности, таких как VR-классы – интерактивные классы, в которых учащиеся могут изучать различные предметы с помощью виртуальных объектов и сцен; VR-лаборатории – виртуальные лаборатории, позволяющие учащимся проводить эксперименты и изучать научные явления в безопасной среде; VR-курсы – онлайн-курсы, использующие виртуальную реальность для более интерактивного и захватывающего обучения. Кроме того, Digital School разрабатывает свои собственные образовательные платформы, такие как «Цифровая Школа», которые объединяют в себе различные технологии для создания более эффективных и доступных для обучения инструментов.

Однако все эти компании не предоставляют систему или какую-нибудь технологию, платформу автоматизированного производства образовательных тренажеров в виртуальной реальности, которая бы позволила создать новые решения в короткие сроки с минимальными затратами.

## IV. ОПЫТ ВИШ МИФИ В РАЗРАБОТКЕ СИСТЕМЫ ПРОИЗВОДСТВА ОБРАЗОВАТЕЛЬНЫХ ТРЕНАЖЕРОВ В ВИРТУАЛЬНОЙ РЕАЛЬНОСТИ

В рамках работы над грантом «Разработка технологии высокоэффективного производства тренажеров для сборочных производств и ТОиР промышленного оборудования в среде виртуальной реальности VR-concept на базе прямой конверсии CAD и BIM-моделей» ведется разработка системы производства образовательных тренажеров в виртуальной реальности, интегрированной в Learning Management System (LMS). На данном этапе идет разработка прототипа, который уже включает в себя модуль создания графических, текстовых и звуковых подсказок для обучения в виртуальной реальности процессу сборки / разборки промышленного оборудования, базовую виртуальную сцену со всеми необходимыми компонентами для создания образовательного тренажера.

Пользователь, обладая необходимыми навыками для VR разработчика, может значительно ускорить процесс разработки образовательного тренажера с помощью разработанного прототипа. После создания CAD-модели пользователь добавляет ее в базовую виртуальную сцену программного обеспечения VR Concept (рисунок 1), в которой уже есть все необходимые материалы и компоненты. Инструкция к оборудованию преобразовывается в сетевой график, по которому выстраивается алгоритм сборки / разборки. Остается сгенерировать файлы текстовых и звуковых подсказок, и все необходимые компоненты для разработки образовательного тренажера в виртуальной реальности будут готовы. Все процессы проектирования, которые необходимо сделать VR разработчику для достижения своей цели, приведены в UseCase диаграмме на рисунке 2.

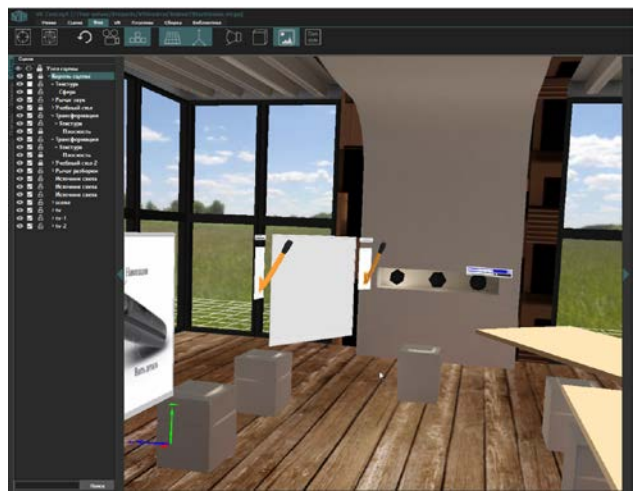

Рис. 1 – Базовая виртуальная сцена

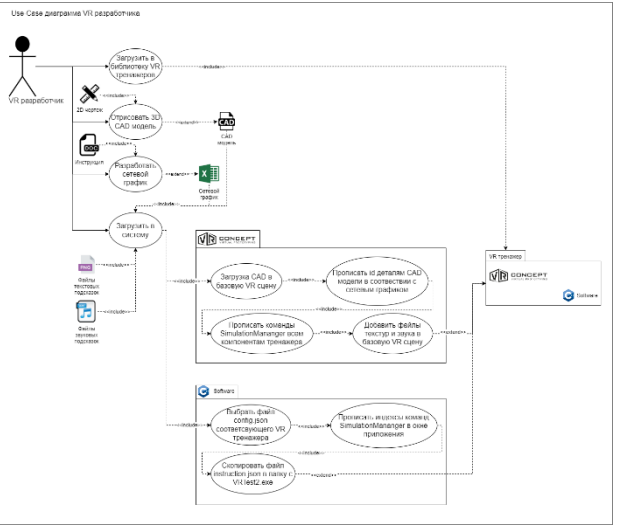

Рис. 2 – UseCase диаграмма VR разработчика.

VR-разработчику для написания логики тренажера не нужно знать языки программирования, что является главным преимуществом технологии быстрого создания тренажеров в среде виртуальной реальности VR Concept. Алгоритмы управления подсказками заранее реализованы. Для их использования в ВОТ конкретного вида оборудования требуется только задание настроек индексов в конфигурационных файлах. Чтобы облегчить создание конфигурационных файлов используется автогенерация файлов с помощью экранных форм. Для этого реализовано настольное графическое приложение. Таким образом для создания тренажера не требуются специальные знания в области программирования и работы в виртуальных средах.

Для разработки графического приложения использовался фреймворк Qt [9]. Окно приложения представляет собой класс, наследованный от QMainWindow. Для создания графических элементов используются стандартные Qtвиджеты: кнопки (QPushButton), текстовые поля для ввода данных (QTextEdit), счетчики для ввода чисел (QSpinBox, QDoubleSpinBox), поля для выбора элементов (QCheckBox) [10].

При запуске интерфейса программы подготовки тренажера появляется окно с выбором файла конфигурации для UDP-соединения (рисунок 3). Верхняя область предназначена для задания конфигурационного файла indexes.json для обработки управления демонстрациями в тренажере

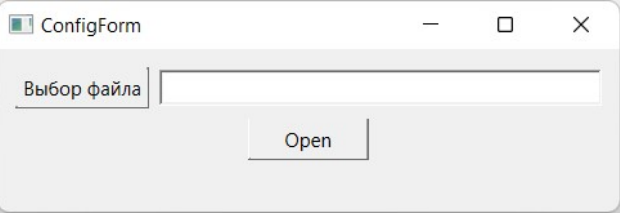

Рис. 3 – Окно загрузки файла конфигурации

После выбора файла конфигурации открывается окно с вводом данных (рисунок 4), включающего:

1) Количество этапов разборки в тренажере;

2) Отметить подсказки, которые будут присутствовать в тренажере

3) В разделе звуковые подсказки:

a. Минимальный индекс – наименьший индекс в поле «Настройка возвращаемых величин» среди аудио рычагов.

b. Максимальный индекс – наибольший индекс в поле «Настройка возвращаемых величин» среди аудио рычагов.

4) В разделе текстовые подсказки (текстовые таблички):

a. Минимальный индекс – наименьший индекс в поле «Настройка возвращаемых величин» среди элементов для перемещения текстовых подсказок.

b. Максимальный индекс – наибольший индекс в поле «Настройка возвращаемых величин» среди элементов для перемещения текстовых подсказок.

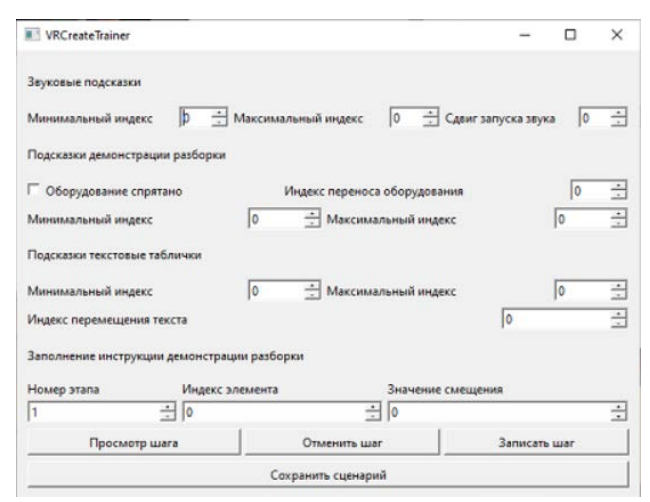

Рис. 4 – Окно ввода данных

Нижняя область предназначена для создания инструкции разборки для демонстрационного режима и содержит:

1) Номер этапа;

2) Индекс элемента, который перемещается на данном этапе;

3) Значение смещения – величина, на которую будет перемещен элемент;

4) Продолжительность анимации в секундах;

5) Индекс звука – индекс для запуска озвучивания операции;

6) Длительность звука в секундах;

7) Индекс цвета – индекс для смены цвета элемента во время смещения;

8)Просмотр шага – смещает элемент, с указанным индексом на введенное значение, проигрывает аудио файл операции при его наличии;

9) Отменить шаг – возвращает текущий элемент в начальное положение (смещение 0);

10) Записать шаг – записывает шаг в файл инструкции;

11)Сохранить сценарий – сохранение файла инструкции и конфигурационного файла в выбранную директорию.

Перед использованием программы создания конфигурационных файлов необходимо произвести начальную настройку проекта в VR Concept и подготовить справочные материалы для подсказок: записать аудио файлы, разработать сценарий разборки оборудования, сделать графические подсказки. При необходимости отображения текста нужно текстовый файл преобразовать в картинки с текстом. Начальная настройка проекта в VR Concept включает в себя загрузку файлов моделей оборудования, рычагов и моделей для управления подсказками, настройку плагина SimulationManager и задание свойства «Симуляция параметров» объектам проекта.

В результате заполнения всех полей и проделанных действий на выходе получается образовательный тренажер сборки / разборки промышленного оборудования в виртуальной реальности (рисунок 5).

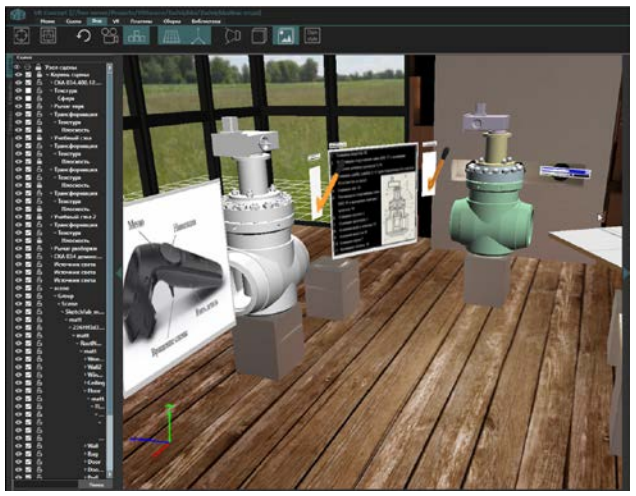

Рис. 5 – Образовательный тренажер

Процесс сборки / разборки оборудования предполагает взаимодействие пользователя с каждой деталью объекта. Среда VR Concept выбрана специально потому, что позволяет осуществлять прямой автоматизированный трансфер BIM и CADмоделей в VR-среду, без длительного и трудоемкого процесса программирования или прорисовки виртуальных объектов В качестве оборудования, на котором будет производится обучение новых сотрудников, использовался регулирующий дисковый клапан СКА.

#### V. ЗАКЛЮЧЕНИЕ

Технология автоматизированного производства образовательных тренажеров в виртуальной реальности на базе отечественного ПО VR Concept представляет собой инновационный подход к созданию образовательных программ, который позволяет существенно улучшить качество и эффективность обучения.

Основной принцип технологии заключается в использовании виртуальной реальности и автоматизированного процесса создания образовательных тренажеров, что значительно сокращает время на создание и развертывание таких программ. Это позволяет создавать образовательные тренажеры быстрее и более качественно, с использованием новейших технологий, что улучшает их эффективность и удобство использования.

В результате использования технологии автоматизированного производства образовательных тренажеров в виртуальной реальности ученики и

студенты могут получать более качественное образование, а учителя и преподаватели могут легко создавать и поддерживать такие программы.

Таким образом, внедрение технологии автоматизированного производства образовательных тренажеров в виртуальной реальности на базе отечественного ПО VR Concept является важным шагом в развитии современных образовательных технологий и внедрении инновационных подходов в образовательный процесс.

#### БЛАГОДАРНОСТИ

Авторы выражают благодарность Захаркину Д.В., Генеральному директору ООО «ВР Концепт», за многочисленные обсуждения и взаимодействия в области работы платформы VR Concept; преподавателям ВИШ МИФИ: Бойко О.В., Мельникову В.Е. за помощь в разработке технологии.

## БИБЛИОГРАФИЯ

- [1] Калиновский, А. В. (2018). Развитие образовательных технологий в виртуальной реальности. Молодой ученый, (19), 85-87.
- [2] Шевцова, Е. И. (2019). Применение виртуальной реальности в образовании. Образование и наука, (4), 87-92.
- [3] Чумак, А. В., & Гусев, А. В. (2020). Автоматизация производства тренажеров в виртуальной реальности. Информационные технологии и вычислительные системы, (3), 32-35.
- [4] Карасева, Л. В. (2021). Особенности создания образовательных тренажеров в виртуальной реальности. Научный журнал «Компьютерные инструменты в образовании», (2), 24-27.
- [5] Кузнецов, С. В. (2021). Применение искусственного интеллекта в автоматизированном производстве образовательных тренажеров в виртуальной реальности. Научный журнал «Информационные технологии и системы», (1), 43-46.
- [6] Данилов, В. И., & Полякова, Е. Н. (2022). Методы создания интерактивных образовательных тренажеров в виртуальной реальности. Современные информационные технологии и ITобразование, (1), 58-62.
- [7] Шаталова, Н. В. (2022). Проектирование и разработка образовательных тренажеров виртуальной реальности на основе Unity3D. Молодежный научный вестник, (3), 39-42.
- [8] Лапшин, А. В. (2022). Разработка образовательных тренажеров в виртуальной реальности с использованием технологии WebGL. Журнал «Информационные технологии и информационная безопасность», (2), 51-55.
- [9] РАЗРАБОТКА ОБУЧАЮЩИХ КУРСОВ И СИМУЛЯТОРОВ. SIKE [Электронный ресурс]. – URL: https://sike.ru/
- [10] Qt Documentation [Электронный ресурс]. URL: http://doc.qt.io/
- [11] Кузнецов В.А., Руссу Ю.Г., Куприяновский В.П. Об использовании виртуальной и

дополненной реальности // International Journal of Open Information Technologies. 2019. № 4. С. 75-82

- [12] М.Г. Жабицкий, С.А. Кулак, А.С. Новикова. Проблема разработки VR тренажеров сборки / разборки, и вариант высокопроизводительного решения на базе технологии VR Concept // International Journal of Open Information Technologies. 2022. № 8
- [13] Скрынникова А. Все, что нужно знать про VR/AR-технологии. [Электронный ресурс]: RB.RU - новые технологии, бизнес и карьера в цифровой экономике. - Режим доступа: https://rb.ru/story/vsyo-o-vr-ar/ (дата обращения: 07.04.2023)
- [14]VR Concept [Электронный ресурс]. URL: https://vrconcept.net/vr/ (дата обращения: 25.03.2023).
- [15]VR Concept Инструмент виртуального прототипирования [Электронный ресурс]. – URL:https://www.tadviser.ru/index.php/Продукт:VR \_Concept\_Инструмент\_виртуального\_прототипиро вания (дата обращения: 04.02.2023).

## Technology of automated production of educational simulators in virtual reality based on domestic VR Concept software

A.D. Govorukhin, T.F. Volobueva, S.A. Kulak, A.S. Novikova, E.V. Bobrova, A.A. Lyubarsky

*Annotation.* **The purpose of this work is to describe the technology of automated production of educational simulators in virtual reality. Recently, virtual reality technologies have reached a certain maturity and have gained great popularity in human learning and development. To achieve the research goal, the article describes aspects of the technology of automated production of virtual educational simulators, analyzes and compares existing developments in the world and Russia, and also presents the experience of HES MEPhI in developing a system for the production of educational simulators in virtual reality based on VR Concept software. The authors describe the main components of the system, including a content generator, a management system and a knowledge base using the example of an industrial equipment assembly/disassembly simulator. The results of the study indicate that the use of automated production of educational simulators in VR can significantly improve the quality of learning and increase the motivation of students.**

*Keywords* **– automated production, virtual reality, educational simulators, software.**

#### REFERENCES

- [1] Kalinovsky, A. V. (2018). Development of educational technologies in virtual reality. young scientist, (19), 85-87.
- [2] Shevtsova, E. I. (2019). Application of virtual reality in education. Education and science, (4), 87-92.
- [3] Chumak, A. V., & Gusev, A. V. (2020). Automation of the production of simulators in virtual reality. Information technology and computing systems, (3), 32-35.
- [4] Karaseva, L. V. (2021). Features of creating educational simulators in virtual reality. Scientific journal "Computer Tools in Education", (2), 24- 27.
- [5] Kuznetsov, S. V. (2021). The use of artificial intelligence in the automated production of educational simulators in virtual reality. Scientific journal "Information technologies and systems", (1), 43-46.
- [6] Danilov, V. I., & Polyakova, E. N. (2022). Methods for creating interactive educational simulators in virtual reality. Modern information technologies and IT education, (1), 58-62.
- [7] Shatalova, N. V. (2022). Design and development of educational simulators in virtual reality based on Unity3D. Youth Scientific Bulletin, (3), 39-42.
- [8] Lapshin, A. V. (2022). Development of educational simulators in virtual reality using

WebGL technology. Journal "Information Technology and Information Security", (2), 51- 55.

- [9] DEVELOPMENT OF TRAINING COURSES AND SIMULATORS. SIKE [Electronic resource]. – URL: https://sike.ru/
- [10]Qt Documentation [Electronic resource]. URL: http://doc.qt.io/
- [11]Kuznetsov V.A., Russu Yu.G., Kupriyanovsky V.P. On the use of virtual and augmented reality // International Journal of Open Information Technologies. 2019. № 4. С. 75-82
- [12]M.J. Zhabitsky, S.A. Kulak, A.S. Novikova. The problem of developing VR assembly / disassembly simulators, and a variant of a highperformance solution based on VR Concept // International Journal of Open Information Technologies. 2022. № 8
- [13] Skrynnikova A. Everything you need to know about VR/AR technologies. [Electronic resource]: RB.RU - new technologies, business and career in the digital economy. - Access mode: https://rb.ru/story/vsyo-o-vr-ar/ (access date: 07.05.2022)
- [14]VR Concept [Electronic resource]. URL: https://vrconcept.net/vr/ (access date: 25.01.2022).
- [15] VR Concept Virtual prototyping tool [Electronic resource].– URL:https://www.tadviser.ru/index.php/Продукт: VR\_Concept\_Инструмент\_виртуального\_прото типирования (access date: 04.02.2022).